## **Návody a Postupy**

Vzhledem k tomu, že v [naší firmě](http://spoje.net/) pracuje mnoho technických nadšenců a fanoušků svobodných technologií, rozhodli jsme se přispět světu zveřejněním vlastních poznatků z praxe, které nám zároveň slouží jako osobní poznámky a součást dokumentace našich projektů (jak firemních, tak osobních). Zatím jde o informace relativně náhodné a neucelené a budeme je postupně doplňovat. Nicméně věříme, že v kombinaci s internetovými vyhledávači se dostanou právě k tomu, kdo je bude potřebovat nejvíce.

> Ačkoliv tyto stránky obsahují soukromé postřehy a poznámky našich administrátorů a techniků, to ještě neznamená, že odrážejí firemní standardy a praktiky aplikované na našich komerčně poskytovaných informačních a telekomunikačních službách.

Některé stránky jsou psány česky a jiné anglicky. Někdy tomu tak je, protože byl návod převzat z cizojazyčného zdroje, a jindy je to naopak z důvodu, že si myslíme, že může být prospěšný i mimo okruh česky mluvících čtenářů. V takovém případě není žádoucí nahrazování těchto zdrojů českým překladem, nicméně v případě potřeby můžete ve wiki vytvořit **nezávislou kopii** stránky s českým překladem.

> Pokud máte zájem podílet se na tvorbě této wiki, můžete si vyžádat přístup například mailem na náš [helpdesk.](http://spoje.net/) Přímá registrace momentálně není z bezpečnostních důvodů povolena.

## **Obsah**

- [desktop](https://wiki.spoje.net/doku.php/howto/desktop?idx=howto:desktop)
	- $\circ$  [Dell G5](https://wiki.spoje.net/doku.php/howto/desktop/dell)
	- [EncFS Transparentní šifrování adresáře s FUSE](https://wiki.spoje.net/doku.php/howto/desktop/encfs)
	- [Flexibee](https://wiki.spoje.net/doku.php/howto/desktop/flexibee)
	- [LaTeX notes](https://wiki.spoje.net/doku.php/howto/desktop/latex)
	- [LTSP \(Terminal Server\)](https://wiki.spoje.net/doku.php/howto/desktop/ltsp)
	- [NSSDB CertUtil SSL CA](https://wiki.spoje.net/doku.php/howto/desktop/nssdb-certutil)
	- [PocketPC & Linux](https://wiki.spoje.net/doku.php/howto/desktop/pocketpc_install)
	- [Thinkpad on Linux](https://wiki.spoje.net/doku.php/howto/desktop/thinkpad)
	- [Maxima a wxMaxima Algebra na počítači](https://wiki.spoje.net/doku.php/howto/desktop/wxmaxima)
- [electro](https://wiki.spoje.net/doku.php/howto/electro?idx=howto:electro)
	- $\circ$  [PoE](https://wiki.spoje.net/doku.php/howto/electro/martin/start)
		- [PoE 0.1](https://wiki.spoje.net/doku.php/howto/electro/martin/poe01)
		- [PoE 0.2](https://wiki.spoje.net/doku.php/howto/electro/martin/poe02)
		- $PoE 0.2 b$
		- [PoE 0.3](https://wiki.spoje.net/doku.php/howto/electro/martin/poe03)
	- [1-Wire MicroLAN Sensor Network](https://wiki.spoje.net/doku.php/howto/electro/1-wire)
	- [Active Softstart for Welders](https://wiki.spoje.net/doku.php/howto/electro/active_softstart)
	- [Arduino, ESP32, IoT](https://wiki.spoje.net/doku.php/howto/electro/arduino)
- [AoE: Audio over Ethernet](https://wiki.spoje.net/doku.php/howto/electro/audio_over_ethernet)
- [Rechargeable Batteries](https://wiki.spoje.net/doku.php/howto/electro/batteries)
- [Měniče, regulátory a napájení obecně](https://wiki.spoje.net/doku.php/howto/electro/converters_regulators)
- [Battery Desulphator](https://wiki.spoje.net/doku.php/howto/electro/desulphator)
- o [Surge Protection on Ethernet](https://wiki.spoje.net/doku.php/howto/electro/ethernet_surge_protection)
- [FM Transmitter takeMS](https://wiki.spoje.net/doku.php/howto/electro/fm_transmitter_takems)
- [Gigabit PoE \(802.3af\)](https://wiki.spoje.net/doku.php/howto/electro/gigabit_poe)
- [Tepelné ztráty](https://wiki.spoje.net/doku.php/howto/electro/heat_dissipation)
- [MQTT](https://wiki.spoje.net/doku.php/howto/electro/mqtt)
- [NetProtector](https://wiki.spoje.net/doku.php/howto/electro/netprotector)
- [Operační zesilovače](https://wiki.spoje.net/doku.php/howto/electro/op-amps)
- [Nejběžnější elektronické součástky](https://wiki.spoje.net/doku.php/howto/electro/parts)
- [Prodlužovačka](https://wiki.spoje.net/doku.php/howto/electro/prodluzovacka)
- [Realizace elektronických obvodů](https://wiki.spoje.net/doku.php/howto/electro/realizace)
- [Reverzní inženýrství](https://wiki.spoje.net/doku.php/howto/electro/reverse_engineering)
- [RS232 over Ethernet](https://wiki.spoje.net/doku.php/howto/electro/rs232_over_ethernet)
- [SMD for Beginners](https://wiki.spoje.net/doku.php/howto/electro/smd_beginners)
- [SMD Breakout Boards](https://wiki.spoje.net/doku.php/howto/electro/smd_breakout_boards)
- [Pájení](https://wiki.spoje.net/doku.php/howto/electro/soldering)
- o [Supercapacitor experiments](https://wiki.spoje.net/doku.php/howto/electro/supercapacitor)
- [Unreadable IC labels](https://wiki.spoje.net/doku.php/howto/electro/unreadable_ic_labels)
- [UPS](https://wiki.spoje.net/doku.php/howto/electro/ups)
- [USB PoE Step-up Converter](https://wiki.spoje.net/doku.php/howto/electro/usb_poe)
- [Referenční obvody](https://wiki.spoje.net/doku.php/howto/electro/useful_circuits)
- [games](https://wiki.spoje.net/doku.php/howto/games?idx=howto:games)
	- [Counter-Strike](https://wiki.spoje.net/doku.php/howto/games/counter-strike)
- ham radio
	- [Frekvence v ČR](https://wiki.spoje.net/doku.php/howto/ham_radio/frekvence)
	- [PMR mods](https://wiki.spoje.net/doku.php/howto/ham_radio/pmr)
	- o [Stanice](https://wiki.spoje.net/doku.php/howto/ham_radio/radios)
	- [SDR Tools](https://wiki.spoje.net/doku.php/howto/ham_radio/sdr_software)
- [hosting](https://wiki.spoje.net/doku.php/howto/hosting?idx=howto:hosting)
	- [ispconfig](https://wiki.spoje.net/doku.php/howto/hosting/ispconfig?idx=howto:hosting:ispconfig)
		- [ispconfig poznamky k implementaci](https://wiki.spoje.net/doku.php/howto/hosting/ispconfig/poznamky)
	- [Apache/PHP řešení problémů](https://wiki.spoje.net/doku.php/howto/hosting/apache_troubleshooting)
	- [Apache globální nastavení](https://wiki.spoje.net/doku.php/howto/hosting/apache-custom-error)
	- o Apache mod rewrite v příkladech (harvie.cz)
	- [Bind](https://wiki.spoje.net/doku.php/howto/hosting/bind)
	- [SU Exec CGI a PHP skriptů](https://wiki.spoje.net/doku.php/howto/hosting/cgi_su_exec)
	- [DaviCal Kalendářový server](https://wiki.spoje.net/doku.php/howto/hosting/davical)
	- o [Private DNS / DNS over TLS](https://wiki.spoje.net/doku.php/howto/hosting/dnsovertls)
	- [Dovecot](https://wiki.spoje.net/doku.php/howto/hosting/dovecot)
	- [Firebird databázový server v Debianu](https://wiki.spoje.net/doku.php/howto/hosting/firebird)
	- [FlashCache s SSD](https://wiki.spoje.net/doku.php/howto/hosting/flashcache)
	- [Checklist po instalaci](https://wiki.spoje.net/doku.php/howto/hosting/checklist-hosting)
	- [Remote management](https://wiki.spoje.net/doku.php/howto/hosting/ipmi)
	- [Upgrade MySQL z v4.0 na novejsi](https://wiki.spoje.net/doku.php/howto/hosting/konverzesql)
	- [Mastodon poznámky k instalaci](https://wiki.spoje.net/doku.php/howto/hosting/mastodon)
	- o [MS SQL driver v Debianu](https://wiki.spoje.net/doku.php/howto/hosting/mssql-debian)
	- [MySQL](https://wiki.spoje.net/doku.php/howto/hosting/mysql)
	- [Nextcloud](https://wiki.spoje.net/doku.php/howto/hosting/nextcloud)
- [OpenFire](https://wiki.spoje.net/doku.php/howto/hosting/openfire)
- o [OpenSSH triky](https://wiki.spoje.net/doku.php/howto/hosting/openssh-tricks)
- [PostgreSQL \(advanced\)](https://wiki.spoje.net/doku.php/howto/hosting/pgsql_advanced)
- [PostgreSQL \(Instalace, konfigurace\)](https://wiki.spoje.net/doku.php/howto/hosting/pgsql_instalace)
- [Migrace pošty pomocí IMAPu](https://wiki.spoje.net/doku.php/howto/hosting/posta-migrace)
- [Redmine](https://wiki.spoje.net/doku.php/howto/hosting/redmine)
- [OpenSSH, SFTP, SCP, FTPS](https://wiki.spoje.net/doku.php/howto/hosting/sftp_server)
- [SSL certifikáty](https://wiki.spoje.net/doku.php/howto/hosting/ssl)
- o [STEAM server na Linuxu](https://wiki.spoje.net/doku.php/howto/hosting/steam_server)
- [hw](https://wiki.spoje.net/doku.php/howto/hw?idx=howto:hw)
- [Alternativní síťová média](https://wiki.spoje.net/doku.php/howto/hw/alternativni_sitova_media)
- [Compaq Evo T20](https://wiki.spoje.net/doku.php/howto/hw/compaq_evo_t20)
- [Láďa \(crusader,resetator,...\)](https://wiki.spoje.net/doku.php/howto/hw/crusader100)
- [HardDisky](https://wiki.spoje.net/doku.php/howto/hw/disky)
- [DVB-T Restreaming \(HW řešení\)](https://wiki.spoje.net/doku.php/howto/hw/dvb-t_server)
- o [Flash bricknutyho netisu WF2780/WF2419I pres tftp](https://wiki.spoje.net/doku.php/howto/hw/netis_tftp)
- [UNIFI](https://wiki.spoje.net/doku.php/howto/hw/unifi)
- [linux](https://wiki.spoje.net/doku.php/howto/linux?idx=howto:linux)
	- [BackupPC Poznámky](https://wiki.spoje.net/doku.php/howto/linux/backuppc)
	- [Duplicity](https://wiki.spoje.net/doku.php/howto/linux/duplicity)
	- [ejabberd](https://wiki.spoje.net/doku.php/howto/linux/ejabberd)
	- [How to exit various Linux programs](https://wiki.spoje.net/doku.php/howto/linux/exit)
	- [Grub](https://wiki.spoje.net/doku.php/howto/linux/grub)
	- o [HP servery linux](https://wiki.spoje.net/doku.php/howto/linux/hpservery)
	- o [Infographics](https://wiki.spoje.net/doku.php/howto/linux/infographics)
	- [Linux na hyperv](https://wiki.spoje.net/doku.php/howto/linux/linux_hyperv)
	- [Package Management](https://wiki.spoje.net/doku.php/howto/linux/package_management)
	- [Permissions cheatsheet](https://wiki.spoje.net/doku.php/howto/linux/permissions)
	- [Rsync](https://wiki.spoje.net/doku.php/howto/linux/rsync)
	- [Upgrade Linux](https://wiki.spoje.net/doku.php/howto/linux/upgrade_linux)
	- [Useful Commands](https://wiki.spoje.net/doku.php/howto/linux/useful_commands)
- mechanical engineering
	- [Černění](https://wiki.spoje.net/doku.php/howto/mechanical_engineering/blueing)
	- [Odlévání](https://wiki.spoje.net/doku.php/howto/mechanical_engineering/casting)
	- $\circ$  [CNC](https://wiki.spoje.net/doku.php/howto/mechanical_engineering/cnc)
	- [Air compressor](https://wiki.spoje.net/doku.php/howto/mechanical_engineering/compressor)
	- [Sváření teorie](https://wiki.spoje.net/doku.php/howto/mechanical_engineering/welding)
	- [Jak nekurvit věci v dílně](https://wiki.spoje.net/doku.php/howto/mechanical_engineering/workshop_guidelines)
- [meteo](https://wiki.spoje.net/doku.php/howto/meteo?idx=howto:meteo)
	- [Předpovědi, monitoring](https://wiki.spoje.net/doku.php/howto/meteo/links)
- [misc](https://wiki.spoje.net/doku.php/howto/misc?idx=howto:misc)
	- ∘ [czu](https://wiki.spoje.net/doku.php/howto/misc/czu?idx=howto:misc:czu)
		- [SAS / R / Gretl](https://wiki.spoje.net/doku.php/howto/misc/czu/computational-statistics)
		- [Ekonomika podniku](https://wiki.spoje.net/doku.php/howto/misc/czu/ekopod)
		- [Smalltalk / Daskalos](https://wiki.spoje.net/doku.php/howto/misc/czu/smalltalk)
	- [Užitečné nástroje](https://wiki.spoje.net/doku.php/howto/misc/nastroje)
	- [Technologické stromy](https://wiki.spoje.net/doku.php/howto/misc/tech_trees)
	- [Jachtařský slovník](https://wiki.spoje.net/doku.php/howto/misc/yachting_slovnik)
- [multimedia](https://wiki.spoje.net/doku.php/howto/multimedia?idx=howto:multimedia)
	- [MumuDVB](https://wiki.spoje.net/doku.php/howto/multimedia/mumudvb)
	- [Photogrammetry 3D scanning on Linux](https://wiki.spoje.net/doku.php/howto/multimedia/photogrammetry)
- [network](https://wiki.spoje.net/doku.php/howto/network?idx=howto:network)
	- **o** [DNSSEC](https://wiki.spoje.net/doku.php/howto/network/dnssec/start)
	- [mikrotik](https://wiki.spoje.net/doku.php/howto/network/mikrotik?idx=howto:network:mikrotik)
		- [Firewall](https://wiki.spoje.net/doku.php/howto/network/mikrotik/firewall)
			- [Routování na Mikrotiku](https://wiki.spoje.net/doku.php/howto/network/mikrotik/routing)
			- [WiFi na Mikrotiku](https://wiki.spoje.net/doku.php/howto/network/mikrotik/wifi)
	- o [Switche Allied Telesis](https://wiki.spoje.net/doku.php/howto/network/allied_telesis)
	- [Switche Brocade](https://wiki.spoje.net/doku.php/howto/network/brocade)
	- [Linux router poznámky](https://wiki.spoje.net/doku.php/howto/network/conntrack)
	- [Ebtables](https://wiki.spoje.net/doku.php/howto/network/ebtables)
	- [Optická vlákna](https://wiki.spoje.net/doku.php/howto/network/fiber_optics)
	- [Fresnelova zóna](https://wiki.spoje.net/doku.php/howto/network/fresnel_zone)
	- [iptables](https://wiki.spoje.net/doku.php/howto/network/iptables)
	- [Klientské Mikrotiky Instalační checklist](https://wiki.spoje.net/doku.php/howto/network/mikrotik_klient)
	- [Network Interface pojmenování](https://wiki.spoje.net/doku.php/howto/network/netdev)
	- [Simulace výpadků sítě](https://wiki.spoje.net/doku.php/howto/network/netem)
	- [nftables](https://wiki.spoje.net/doku.php/howto/network/nftables)
	- o [Network UPS Tools \(NUT\)](https://wiki.spoje.net/doku.php/howto/network/nut)
	- [OpenFlow](https://wiki.spoje.net/doku.php/howto/network/openflow)
	- [Open Networking](https://wiki.spoje.net/doku.php/howto/network/opennetwork)
	- [Reboot WA-2204a po siti \(libovolny firmware\)](https://wiki.spoje.net/doku.php/howto/network/reboot2204)
	- [Nastavení routeru](https://wiki.spoje.net/doku.php/howto/network/router)
	- [Routing a ASN](https://wiki.spoje.net/doku.php/howto/network/routing)
	- o [SNMP](https://wiki.spoje.net/doku.php/howto/network/snmp)
	- [Postřehy k Edge routerům](https://wiki.spoje.net/doku.php/howto/network/ubnt_edge)
	- [UBNT NetCat SpeedTest thx. Harvie](https://wiki.spoje.net/doku.php/howto/network/ubnt_testrychlosti)
	- [VLAN Virtual LAN](https://wiki.spoje.net/doku.php/howto/network/vlan)
	- o wifi vyzarovaci vykony
	- [WireGuard](https://wiki.spoje.net/doku.php/howto/network/wireguard)
- [programming](https://wiki.spoje.net/doku.php/howto/programming?idx=howto:programming)
	- [DLL Injection rychlý a špinavý úvod](https://wiki.spoje.net/doku.php/howto/programming/dll_injection)
	- [KML Keyhole Markup Language](https://wiki.spoje.net/doku.php/howto/programming/keyhole_markup_language)
	- [Crosskompilace s MinGW](https://wiki.spoje.net/doku.php/howto/programming/mingw-crosscompile)
	- [Multiplatformní GTK+ aplikace \(v jazycích C, Perl, Java, Python, PHP, Ruby a C#\)](https://wiki.spoje.net/doku.php/howto/programming/multiplatform_gtk_apps)
- [samba](https://wiki.spoje.net/doku.php/howto/samba?idx=howto:samba)
	- o [Samba server jako člen Active Directory domény](https://wiki.spoje.net/doku.php/howto/samba/samba-memberdc)
- [vcs](https://wiki.spoje.net/doku.php/howto/vcs?idx=howto:vcs)
	- [Git Tricks](https://wiki.spoje.net/doku.php/howto/vcs/git_howtos)
- [vps](https://wiki.spoje.net/doku.php/howto/vps?idx=howto:vps)
- [OpenVZ](https://wiki.spoje.net/doku.php/howto/vps/openvz/start)
	- [OpenVZ kernel na Debianu](https://wiki.spoje.net/doku.php/howto/vps/openvz/debian_openvz_kernel)
	- [OpenVZ nejpoužívanější příkazy](https://wiki.spoje.net/doku.php/howto/vps/openvz/openvz_commands)
	- [OpenVZ a Firewall](https://wiki.spoje.net/doku.php/howto/vps/openvz/openvz_iptables)
	- [OpenVZ Nastavení sítě](https://wiki.spoje.net/doku.php/howto/vps/openvz/openvz_networking)
	- [OpenVZ adresare a disky](https://wiki.spoje.net/doku.php/howto/vps/openvz/openvz_tmpfs)
	- [OpenVZ řešení problémů](https://wiki.spoje.net/doku.php/howto/vps/openvz/openvz_troubleshooting)
	- [OpenVZ Web Panel na Debianu](https://wiki.spoje.net/doku.php/howto/vps/openvz/openvz_web_panel)
- [proxmox-ve](https://wiki.spoje.net/doku.php/howto/vps/proxmox-ve?idx=howto:vps:proxmox-ve)
	- [Migrace OpenVZ do LXC](https://wiki.spoje.net/doku.php/howto/vps/proxmox-ve/migrace-from-openvz)
	- [proxmox migrace](https://wiki.spoje.net/doku.php/howto/vps/proxmox-ve/migrace)
	- [Zabezpečení Proxmox VE](https://wiki.spoje.net/doku.php/howto/vps/proxmox-ve/security)
- [VirtualBox](https://wiki.spoje.net/doku.php/howto/vps/virtualbox/start)
	- [Linux na CF kartě](https://wiki.spoje.net/doku.php/howto/vps/virtualbox/cf)
	- [Windows](https://wiki.spoje.net/doku.php/howto/vps/virtualbox/windows)
- [xen](https://wiki.spoje.net/doku.php/howto/vps/xen?idx=howto:vps:xen)
	- [Instalace Centos DomU na Debian Dom0 XEN 3.0](https://wiki.spoje.net/doku.php/howto/vps/xen/centosdomu_on_debiandom0)
	- [Postup instalace Debianu do DomU](https://wiki.spoje.net/doku.php/howto/vps/xen/debian-xen)
	- [Xen kernel 2.6.18 \(hodiny\)](https://wiki.spoje.net/doku.php/howto/vps/xen/xen-kernel-2618)
	- [Xen 4 a větší](https://wiki.spoje.net/doku.php/howto/vps/xen/xen4)
- [vServer kill HOWTO](https://wiki.spoje.net/doku.php/howto/vps/kill_vserver)
- [windows](https://wiki.spoje.net/doku.php/howto/windows?idx=howto:windows)
	- [Správa systémů MS Windows a MS Windows Server](https://wiki.spoje.net/doku.php/howto/windows/download)
	- [Office 365](https://wiki.spoje.net/doku.php/howto/windows/office365)
- [zakaznici](https://wiki.spoje.net/doku.php/howto/zakaznici/start)
	- [Domácí/kancelářská wifi síť](https://wiki.spoje.net/doku.php/howto/zakaznici/domaci-wifi)
	- [Začínáme s internetem](https://wiki.spoje.net/doku.php/howto/zakaznici/jak_na_internet)
	- o [Jak dobít kredit na registraci domény nebo VoIP telefony](https://wiki.spoje.net/doku.php/howto/zakaznici/kredit)
	- [Poštovní servery](https://wiki.spoje.net/doku.php/howto/zakaznici/mailserver)
	- [Nastavení klienta Microsoft Outlook](https://wiki.spoje.net/doku.php/howto/zakaznici/outlook)
	- [PuTTY](https://wiki.spoje.net/doku.php/howto/zakaznici/putty)
	- [Nastavení WebMailu RoundCube](https://wiki.spoje.net/doku.php/howto/zakaznici/roundcube)
	- [Přístup k webhostingu pomocí SFTP/SCP](https://wiki.spoje.net/doku.php/howto/zakaznici/sftp)
	- [SledovaniTV.cz](https://wiki.spoje.net/doku.php/howto/zakaznici/sledovanitv)
	- o [Nastavení TCP/IP Windows 7](https://wiki.spoje.net/doku.php/howto/zakaznici/tcpip-win7)
	- o [Nastavení TCP/IP ve Windows 10](https://wiki.spoje.net/doku.php/howto/zakaznici/tcpip-win10)
	- o [Nastavení TCP/IP ve Windows 2000/XP](https://wiki.spoje.net/doku.php/howto/zakaznici/tcpip-xp)
	- [Nastavení klienta Mozilla Thunderbird](https://wiki.spoje.net/doku.php/howto/zakaznici/thunderbird)
	- [Nastavení webhostingu](https://wiki.spoje.net/doku.php/howto/zakaznici/webhosting)
- [zentyal](https://wiki.spoje.net/doku.php/howto/zentyal?idx=howto:zentyal)
	- [Zentyal 3.5.5 Community edition \(small bussiness server\)](https://wiki.spoje.net/doku.php/howto/zentyal/poznamky)

## **Zajímavé odkazy**

- Linux
	- [Manpages](http://man.cx/)
	- [ArchLinux wiki](https://wiki.archlinux.org/)
	- [Awesome-sysadmin list of all possible admin tools](https://github.com/kahun/awesome-sysadmin)
	- o [Safematix IT Security](https://www.safematix.com/)
- CZfree
	- [HKfree wiki](http://wiki.hkfree.org/)
	- [PVfree wiki](http://wiki.pvfree.net/)
	- [CZfree wiki](http://www.czfree.net/wiki/)
	- [KLfree wiki](https://twiki.klfree.net/)
	- [VPSfree wiki](https://kb.vpsfree.cz/)
	- [Jinonice FAQ](http://www.jinonice.cz/pro-cleny/faq/)
- OpenSource SW
	- [Arachne Labs](https://dev.arachne.cz/svn/)
	- [Harvie/](https://github.com/harvie)[Programs](https://github.com/harvie/programs)
	- [Git Spoje.NET](https://git.spoje.net/)
- HomeOffice
	- [Videokonference](https://meet.vpsfree.cz/)
- [Vzdálená plocha](https://remotedesktop.google.com/)
- Ostatní
	- [SPOJE.NET](http://spoje.net/)
	- [BrmLab](http://brmlab.cz/start)
	- [ProgressBar](http://wiki.progressbar.sk/)
	- [Hack-a-Day](http://hackaday.com/)
	- o [Instructables](http://www.instructables.com/)
	- [Electronics Club](http://electronicsclub.info/)
- Zajímavosti
	- o [Improve focus and boost your productivity](http://www.noisli.com/)

From: <https://wiki.spoje.net/> - **SPOJE.NET**

Permanent link: **<https://wiki.spoje.net/doku.php/howto/start>**

Last update: **2020/03/18 13:01**

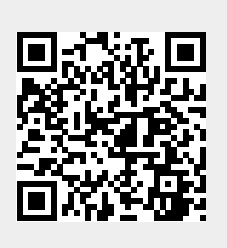